# **Validando la primera etapa de metodo\_SCGE en un organismo gubernamental**

Marcelo Castro<sup>1</sup>, Claudia Fabiana Pons<sup>2</sup>, Rocío Andrea Rodríguez<sup>3</sup>

<sup>1</sup> Facultad de Ingeniería, Universidad Nacional de Jujuy Ítalo Palanca N° 10, San Salvador de Jujuy, Jujuy, Argentina mcastro.fi.unju@gmail.com <sup>2</sup> Laboratorio de Investigación y formación en Informática Avanzada Universidad Nacional de La Plata Calle 50 esq.115 1er.Piso La Plata, Argentina cpons@lifia.info.unlp.edu.ar Facultad de Tecnologia Informatica Universidad Abierta Interamericana Ciudad Autónoma de Buenos Aires, Argentina claudia.pons@uai.edu.ar <sup>3</sup> Departamento de Ingeniería e Investigaciones Tecnológicas Universidad Nacional de la Matanza Buenos Aires, Argentina rrodriguez@ing.unlam.edu.ar

**RESUMEN** En el presente trabajo se realiza la validación de la primera etapa correspondiente a la metodología para sistematizar y estandarizar los procesos de Gobierno Electrónico en la gestión pública, a través de servicios computacionales (metodo\_SCGE). En esta metodología se consideran distintos aspectos tales como software, hardware y comunicaciones, el análisis de estos componentes permite generar un modelo integral basado en SCGE. El artículo contiene una presentación de algunas metodologías existentes que se pueden aplicar a servicios computacionales, una breve introducción al concepto de servicios computacionales en el ámbito de gobierno electrónico y una descripción de sus componentes. Finalmente se presenta la validación sobre un servicio específico perteneciente a un organismo gubernamental.

# **1 Introduccion**

En general la tarea que implica formalizar un proceso de gestión de las TIC, en forma global, es demasiado ambicioso; sin embargo resulta muy interesante intentar controlar y estandarizar algunos procesos, como por ejemplo la sistematización del proceso de Gobierno Electrónico (GE). Una gran cantidad de bibliografía relacionada a la gestión de GE, como puede observarse

en las guías de los gobiernos de Ecuador [1] y Chile [2] intenta proponer alguna secuencia de pasos a seguir para la implementación del mismo; no obstante en la mayoría de los casos, sólo se hace referencia a la importancia de la utilización de estándares o metodologías para llevarlas a cabo, aunque sin detallarlos y sin indicar como se logran implementar.

En este trabajo se validará la primera etapa de la metodología metodo\_SCGE, que integra las herramientas de gestión y los servicios al ciudadano, con conceptos de teoría de las organizaciones, como así también la utilización de los aspectos relacionados a la Calidad del Software, agregando una estimación de los recursos computacionales; como procesamiento, almacenamiento y conectividad, a través de los componentes de los Servicios Computacionales de Gobierno Electrónico (SCGE).

Con el desarrollo de metodo\_SGE, se espera obtener una metodología basada en SCGE que permita analizar, diseñar e implementar soluciones de GE. Para el desarrollo de metodo\_SGE se tuvieron en cuenta otras metodologías de análisis y diseño de software existentes, que van desde modelos de desarrollo estructurado con metodologías orientadas al flujo de datos, hasta modelos de desarrollo orientado a objetos como el Lenguaje Unificado de Modelado (UML)[3] o más recientemente las Arquitecturas orientadas a Servicios (SOA)[4], la metodología desarrollada propone integrar en un SCGE, tanto los aspectos relacionados al software, como a la estimación de los recursos computacionales.

# **2 Algunas metodologías que resultan aplicables a servicios computacionales**

En este apartado se detallan una serie de metodologías que se tuvieron en cuenta al momento de diseñar metodo\_SCGE, las mismas sintetizan y ejemplifican en forma clara el inconveniente de desarrollar un método formal cuando se incorpora GE al ámbito de la administración pública:

a. El trabajo "Mapa para el desarrollo del GE en los países en desarrollo" [5], realizado por el Pacific Council of Internacional Policy, establece una serie de preguntas fundamentales que los gobiernos deben hacerse antes de encarar algún proyecto de GE; entre las que podemos encontrar: ¿Se tiene una clara visión y unas prioridades para GE?, ¿Existe suficiente voluntad política para liderar un esfuerzo de GE?, ¿Se están seleccionando los proyectos de GE de la mejor forma?, ¿Cómo se debería planificar y gestionar los proyectos de GE?, ¿Cómo se vencería la resistencia que surja dentro del propio gobierno?, ¿Cómo se medirá y comunicará los progresos alcanzados?, ¿Cómo se sabrá si estamos fracasando?, ¿Cómo se debe establecer la relación con el sector privado? Resulta indispensable responder a estas preguntas al momento de generar un plan de GE, y sirven cómo inicio para las tareas de formalización del proceso.

b. La Secretaría General de la Presidencia del Gobierno de Chile a través del Proyecto de Reforma y Modernización del Estado, el cual en su Guía Metodológica, "Sistema de Gobierno Electrónico Programa de Mejoramiento de la Gestión Gobierno 2009" [2], establece que para asegurar el desarrollo adecuado y exitoso de la implementación de GE hay que analizar procesos de provisión, procesos de soporte, canales tecnológicos y normativa técnica vigente.

c. El documento que aporta una visión sistemática de gobierno electrónico es la propuesta de Saxena [6], el cual propone una metodología que combina la efectividad en el cumplimiento de resultados, la eficiencia operativa y la flexibilidad política.

d. En relación a la estrategia de un proyecto de gobierno electrónico basado en el servicio, los autores Affisco y Soliman [7] proponen en su trabajo las siguientes etapas: segmentación del mercado, diferenciación de un producto o de un servicio, modelo de servicio para el proyecto gobierno electrónico, generación de valor. rediseño de operaciones, alineación del sistema y promoción de buenas prácticas, entrega de servicios y productos.

e. El autor Beynon-Davies [8] presenta un meta-modelo de gobierno electrónico que tiene en cuenta la gran amplitud que posee este fenómeno socio-técnico contemporáneo. El mismo contiene una serie de posibles "modelos de negocio" para el desarrollo del gobierno electrónico, como así también las estrategias de GE centradas en los principales procesos de negocio y sistemas de información.

f. En la Universidad de Ciencia y Tecnología de Kaohsiung en Taiwan [9], los investigadores del área desarrollaron un trabajo en el cual los autores invitaron a todas las agencias del sector público involucradas en el estudio, a integrar sus procesos de servicio en un modelo de ventanilla única y establecer un mecanismo colaborativo para proporcionar un servicio personalizado a los ciudadanos. En el trabajo se pueden identificar cinco factores que son críticos para el éxito del modelo colaborativo para la provisión de servicios por múltiples organismos del sector público: establecer reglamentos apropiados para el proceso de implementación, diseñar un sistema viable de servicio colaborativo, establecer una organización virtual estrechamente conectada, asegurar la participación de altos directivos de todos los organismos del sector público, obtener la cooperación de los facilitadores de diversas agencias gubernamentales.

g. El proyecto Access-eGov ha desarrollado herramientas de software que permiten la integración de servicios utilizando tecnologías semánticas [10]. El objetivo del proyecto era mejorar la accesibilidad y la conectividad de los servicios gubernamentales para los ciudadanos y las empresas, mediante la creación de escenarios integrados y la provisión de orientación a los usuarios mientras siguen este escenario. El escenario ayuda al usuario a identificar y satisfacer los servicios gubernamentales electrónicos necesarios, en una situación particular que es seleccionada. Como aporte más sustantivo del proyecto, se desarrolló una metodología que orienta el proceso de creación de ontologías impulsado por el usuario, preparando ontologías de muestra para las aplicaciones de prueba. Las herramientas desarrolladas soportan la navegación, el descubrimiento y la ejecución de servicios gubernamentales .

h. En el trabajo "Integración de Modelos de Negocios Electrónicos para Soluciones Gubernamentales: Metodologías y Procesos Orientados a Servicios centrados en el Ciudadano", los autores Chhabra y Kumar [11] proporcionan una colección única de herramientas esenciales y estrategias alternativas de comercio electrónico que se pueden incorporar a las soluciones de GE.

El objetivo del trabajo, es ayudar en la evolución de metodologías y procesos efectivos y consecuentemente proporcionar servicios rentables y centrados en el ciudadano, además promueve iniciativas de investigación en el área de efectividad en el gobierno electrónico, sugiriendo modelos integrados de comercio electrónico para soluciones gubernamentales, a través de metodologías y procesos centrados en el ciudadano.

i. Los autores Ebrahim e Irani [12], proporcionan un marco de arquitectura integrada para GE que representa la alineación de la infraestructura de TI con la gestión de procesos de negocios en las organizaciones del sector público y clasifica las barreras que podrían complicar la implementación del marco de arquitectura propuesto. El marco de arquitectura propuesto para la adopción de GE, reduce la confusión en torno a la infraestructura de éste en el sector público a través de la comprensión de los procesos de implementación, la identificación de los requisitos de las herramientas de tecnología de la información y comunicaciones, destacando la importancia de los recursos de gestión organizacional y el impacto que poseen las barreras desde el punto de vista físico como humano.

j. Los autores Janssen y Cresswell [13], através de su trabajo "An enterprise application integration methodology for e-government", establecen que para lograr objetivos de servicios gubernamentales mejor integrados y receptivos, se requiere pasar de aplicaciones independientes hacia arquitecturas integradas e integrales.

En tal sentido, existe una creciente presión para integrar sistemas dispares con el objetivo de apoyar el intercambio de información y los procesos empresariales entre organismos gubernamentales.

Hay barreras sustanciales que los gobiernos deben superar para alcanzar estos objetivos y beneficiarse de la Integración de Aplicaciones Empresariales (IAE).

La metodología desarrollada por los autores, posee cuatro fases: (1) reconstrucción del estado, (2) evaluación de calidad, (3) nueva definición de objetivos de calidad, y (4) planificación operacional preliminar.

k. Dzhusupova, Shareef y Janowski [14] proponen una metodología para la Evaluación de la Preparación para GE que tiene como objetivo abordar los requisitos de información para la planificación estratégica mediante la evaluación de la demanda y las capacidades del gobierno electrónico en contextos nacionales e internacionales, así como el entorno propicio y la infraestructura de las TIC.

Además existen tecnologías como la Arquitectura Orientada a Servicios (SOA)[4] y la Arquitectura Dirigida por Modelos (MDA)[15], entre otras, que realizan aportes significativos en el desarrollo de software.

Existen aspectos que podrían complementarse a las citadas metodologías como son la estimación de los recursos computacionales y por otra parte se hace necesaria una metodología específica para el diseño de soluciones de gobierno electrónico.

Teniendo en cuenta lo expuesto anteriormente resulta necesario establecer una metodología al momento de decidir incorporar una TIC y en especial GE, asegurando que el proceso tendrá en cuenta aspectos relacionados no sólo a la tecnología informática, sino también a la teoría de las organizaciones, la gestión pública, como así también a la utilización de los conceptos relacionados a la Calidad y aspectos sociales; como por ejemplo la participación ciudadana.

### **3 metodo\_SGE: una metodología basada en SCGE**

La metodología metodo\_SCGE se encuentra basada en sercicios computacionales, por lo tanto se definirá lo que es un servicio computacional de gobierno electrónico (SCGE) en el marco conceptual de este trabajo.

Un SCGE es una unidad de servicio que se pone a disposición de una solución de gobierno electrónico. Una solución de gobierno electrónico puede estar compuesta por varios SCGE y estos a su vez conformar varias soluciones de gobierno electrónico.

A continuación se describirán los tres componentes que conforman a un SCGE.

#### **3.1 Componentes**

Un SCGE está compuesto por:

- Una parte dirigida al análisis, diseño, prueba e implementación del software de gobierno electrónico; denominada Componente Software. Este componente puede poseer una o más funcionalidades específicas del dominio de gobierno electrónico, también contiene la descripción del software de base utilizado, el lenguaje o herramienta de desarrollo utilizada, el sistema Gestor de Base de Datos y la arquitectura de software implementada.
- Un elemento relacionado con la estimación de los recursos computacionales necesarios para soportar el software de gobierno electrónico, denominado Componente Hardware y Conectividad. Este componente se refiere a los recursos de hardware y conectividad asociados a la solución diseñada. Aunque este componente puede considerarse como uno solo, el mismo se dividió en dos, lo que permite separar los recursos necesarios para efectuar el procesamiento y almacenamiento de datos por una parte y la transferencia de datos a través de medios de comunicación por otra.

En consecuencia un SCGE podría graficarse de la siguiente manera (Ver Figura 1):

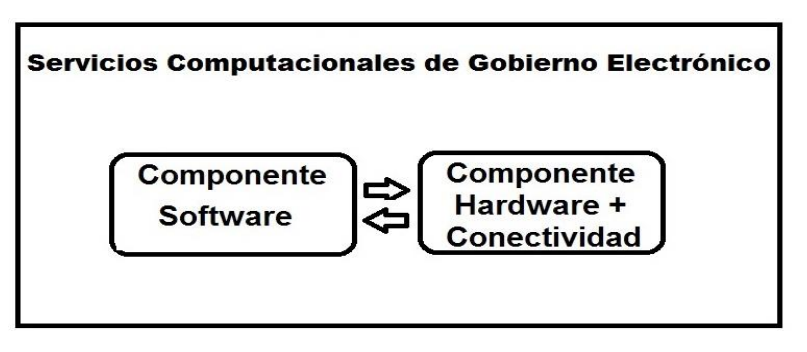

**Figura 1.** Componentes de un Servicio computacional de Gobierno Electrónico

#### **3.1.1 Componente Software**

Este componente es de suma importancia debido a que contiene las funcionalidades concretamente definidas para el SCGE. Estas funcionalidades se encuentran directamente relacionadas con las especificadas en el trabajo "Análisis de las propiedades y atributos propios de sitios de gobierno electrónico" [16] y representan el núcleo del SCGE.

También en este elemento se deben especificar el Software de base que utiliza el SCGE, es decir el sistema operativo nativo sobre el cual se encuentra soportado el servicio, el lenguaje de programación utilizado para generar el código fuente o generado por un entorno integrado de desarrollo (IDE), o una herramienta de ayuda para el desarrollo de aplicaciones (CASE) utilizada para el desarrollo del servicio.

Conjuntamente se deberá determinar, el sistema gestor de Base de Datos que se utilizará para soportar el almacenamiento, modificación y extracción de la información en la base de datos elegida, además de proporcionar herramientas para añadir, borrar, modificar y analizar los datos contenidos en la misma. Por útlimo se deberá describir la Arquitectura de Software que soportará el SCGE, es decir si se tratará de una arquitectura host-terminal, cliente servidor o multicapa. En la Figura 2 puede observarse la estructura del Componente Software.

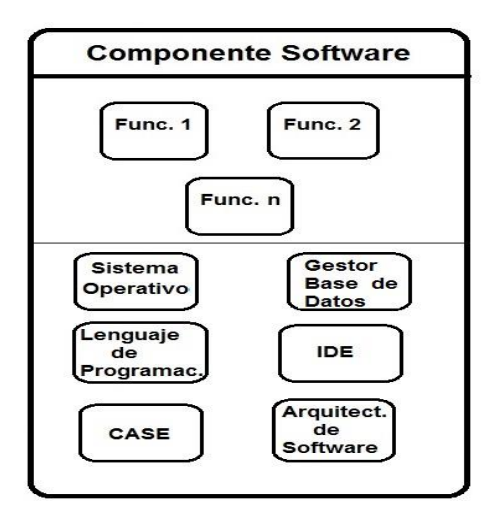

**Figura 2.** Estructura del Componente Software

#### **3.1.2 Componente Hardware**

Aquí se deberá definir el equipamiento que soportará el SCGE diseñado. En primer lugar resulta indispensable consignar la unidad central de procesamiento (CPU) que se utilizará, como así también el tipo y la capacidad de la memoria RAM requerida, el tipo y tamaño del soporte de almacenamiento magnético que resulte necesario.

Por último es necesario establecer el tipo y características de las interfaces que se usarán. Para poder definir convenientemente este componente resultará adecuado realizar una estimación de los recursos computacionales necesarios, tales como tipo y capacidad de procesamiento y almacenamiento. En la Figura 3 se puede visualizar la estructura del componente descripto.

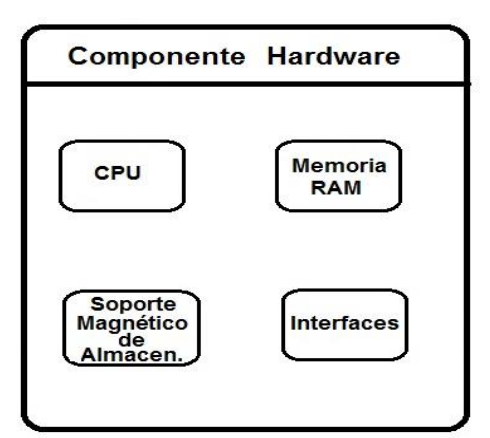

**Figura 3.** Estructura del Componente Hardware

### **3.1.3 Componente Conectividad**

En este componente se define la manera en que el SCGE se encuentra conectado con otros sistemas y servicios computacionales, se deberá definir el tipo de enlace físico a utilizar, la velocidad de conexión, el protocolo de comunicación y el tipo de red. En la figura 4 se puede observar la estructura del componente de conectividad.

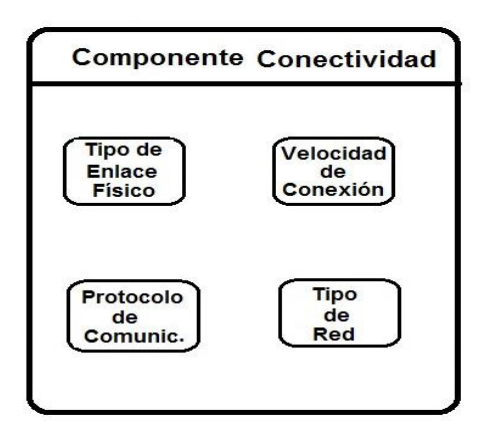

**Figura 4**. Estructura del Componente Conectividad

#### **3.3.1 Características de la metodología basada en SCGE (metodo\_SCGE)**

La metodología metodo\_SGCE, se trata de un método iterativo e incremental de desarrollo basado en SCGE. Al igual que las metodologías ágiles tradicionales para el desarrollo de software, como Scrum y XP, metodo\_SCGE realiza incrementos e iteraciones para agregar funcionalidades y características de software, hardware y conectividad para el SCGE que se está desarrollando.

Si bien los sistemas informáticos de la Administración Pública son distintos en algunos aspectos a los sistemas empresariales clásicos, no se tratan de sistemas críticos, por lo cual sus requerimientos son modificables y se tratan de procesos poco formales y más flexibles; lo cual soporta modificaciones simples al proceso de desarrollo y pueden soportar una planificación incremental de dicho proceso.

Teniendo en cuenta lo expuesto precedentemente, podemos decir que la metodología propone desarrollar SCGE no como una sola unidad, sino como una serie de incrementos y cada una de ellos incluye una nueva característica de software, hardware y conectividad para el SCGE. En metodo\_SCGE, los procesos de especificación, diseño e implementación están entrelazados, y el SCGE se desarrolla en diferentes versiones. Al igual que las metodologías ágiles metodo\_SCGE, considera al diseño y la implementación como actividades centrales, incorporando a éstas, otras actividades como la adquisición de requerimientos y las pruebas. La iteración ocurre a través de las actividades. En consecuencia la adquisición de requerimientos y el diseño se desarrollan en conjunto, no por separado.

#### **3.3.2 Etapas de metodo\_SCGE**

La metodología metodo\_SCGE posee cuatro etapas, las cuales se describen a continuación:

1. Seleccionar características de Componentes SCGE de la versión a liberar: en esta etapa se seleccionarán las características de software, hardware y conectividad que se desean incorporar en la nueva versión que se liberará. Dichas características puede incluir por ejemplo una nueva funcionalidad del software, una nueva versión del sistema operativo o administrador de base de datos; como así también una nueva especificación y configuración del procesador a utilizar o un nuevo protocolo de comunicación.

2. Desglosar características de cada componente: en esta etapa se deben determinar claramente las características que se desean desarrollar para cada componente. Por ejemplo para el componente software se especificará claramente una nueva funcionalidad que se desee incorporar. En el caso del componente de hardware se podría detallar las especificaciones técnicas necesarias del tipo y tamaño de memoria RAM necesaria para el SCGE que se está desarrollando.

3. Desarrollar, utilizar, integrar y probar cada característica por componente: aquí se realizará el desarrollo, la integración y las pruebas de cada característica correspondiente a cada uno de los componentes de un SCGE. Por ejemplo para el componente Software, se realizará la especificación detallada de una nueva funcionalidad, luego se procederá a desarrollar la misma utilizando alguna herramienta CASE o IDE, para posteriormente integrarla al conjunto de funcionalidades del componente y finalmente probarla. Para el caso del componente Hardware, por ejemplo se realizará una especificación detallada del microprocesador, a través de la utilización de una herramienta para la estimación de recursos computacionales.

Es importante señalar que en las primeras iteraciones el componente Software es el que poseerá mayor desarrollo y servirá como insumo en las próximas iteraciones para especificar los componentes de Hardware y de Conectividad.

4. Liberar y evaluar versión del SCGE: durante esta etapa se procederá a la liberación y evaluación de la versión desarrollada para el SCGE. Aquí se procederá a evaluar el desempeño de la versión liberada con el objetivo de determinar si la misma cumple con las especificaciones solicitadas. La evaluación deberá desarrollarse para cada componente. En la figura 6 se puede observar un gráfico de las etapas de metodo\_SCGE.

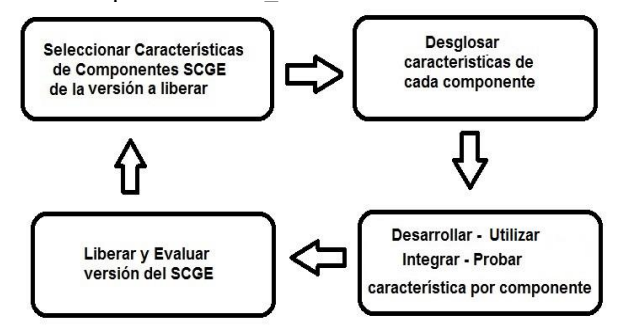

**Figura 6.** Etapas de metodo\_SCGE

#### **3.3.3 Actividades de metodo\_SCGE**

En la tabla 1, se detallan las actividades a llevar a cabo en cada una de las etapas de la metodología propuesta:

| Etapa                             | Actividad/Comp         | Sub-Actividad                                                     |
|-----------------------------------|------------------------|-------------------------------------------------------------------|
|                                   | onente                 |                                                                   |
| I- Seleccionar características de | <b>L1Seleccionar</b>   | I.1.1-Seleccionar<br>funcionalidades<br>priorizar<br>$\mathbf{V}$ |
| Componentes SCGE de la            | característica de      | específicas del dominio.                                          |
| versión a liberar                 | Software (CS)          |                                                                   |
|                                   |                        |                                                                   |
|                                   |                        | I.1.2-Seleccionar una herramienta Case y/o entorno                |
|                                   |                        | <b>IDE</b>                                                        |
|                                   |                        | I.1.3-Seleccionar un lenguaje de programación en que              |
|                                   |                        | se generará el código fuente del SCGE                             |
|                                   |                        | I.1.4-Seleccionar una Arquitectura de Software a                  |
|                                   |                        | utilizar                                                          |
|                                   |                        | I.1.5-Seleccionar un Gestor de Base de Datos                      |
|                                   | <b>I.2-Seleccionar</b> | I.2.1-Seleccionar una Unidad Central de                           |
|                                   | característica de      | Procesamiento                                                     |
|                                   | Hardware (CH)          |                                                                   |
|                                   |                        | I.2.2-Seleccionar un Tipo y capacidad de memoria                  |
|                                   |                        | <b>RAM</b>                                                        |
|                                   |                        | I.2.3-Seleccionar un tipo y una capacidad de                      |
|                                   |                        | almacenamiento magnético                                          |
|                                   |                        | I.2.4-Seleccionar un tipo de interfaz                             |
|                                   | <b>I.3-Seleccionar</b> | I.3.1-Seleccionar un tipo de enlace físico                        |
|                                   | característica de      |                                                                   |
|                                   | Conectividad (CC)      |                                                                   |
|                                   |                        | I.3.2-Seleccionar una velocidad de conexión                       |
|                                   |                        | I.3.3-Seleccionar un protocolo de comunicación                    |
|                                   |                        | I.3.4-Seleccionar un tipo de red                                  |
|                                   |                        |                                                                   |
| II-Desglosar características de   | II.1-Desglosar         | II.1.1-Especificar funcionalidades del SCGE.                      |
| cada componente                   | característica CS      |                                                                   |

TABLA1. ACTIVIDADES POR ETAPAS DE METODO\_SCGE

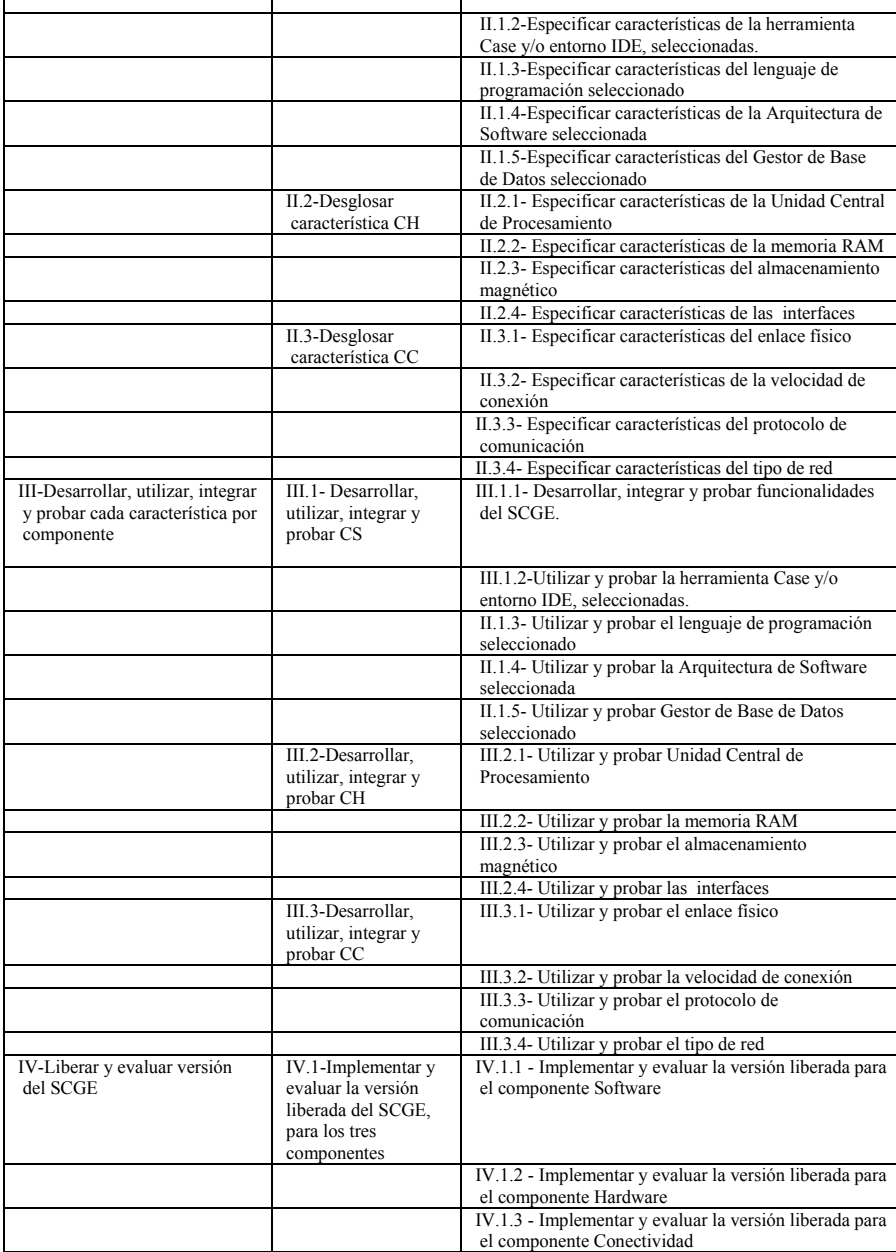

# **4 Validación de la metodología propuesta aplicándola a un caso de estudio en un organismo gubernamental.**

### **4.1 Introducción**

La metodología metodo\_SCCGE será validada a través de su aplicación en la Dirección Provincial de Rentas de la Provincia de Jujuy, la cual depende de la Secretaría de Ingresos Públicos perteneciente al Ministerio de Hacienda.

Para la aplicación de metodo\_SCGE se utilizarán algunos de los servicios a brindar al ciudadano y que se encuentra detallados en el Árbol de requerimientos consignados en el trabajo "Análisis de las propiedades y atributos propios de sitios de gobierno electrónico" [16] para la característica "Funcionalidad" de los sitios de GE, y específicamente para la sub-característica "Funcionalidad específica del dominio y contenido", atributo "Poder Ejecutivo" y sub-atributo "Servicios públicos, finanzas y producción", según el detalle que se plantea en la Tabla 2.

| <b>Titulo</b>                     | Tipo               | Definición                                    |
|-----------------------------------|--------------------|-----------------------------------------------|
| <b>FUNCIONALIDAD</b>              | Característica     |                                               |
| Funcionalidad específica del      | Sub-característica |                                               |
| dominio y contenido               |                    |                                               |
| Poder Ejecutivo                   | Atributo           |                                               |
| <b>SERVICIOS PUBLICOS,</b>        | Sub-Atributo       |                                               |
| <b>FINANZAS Y PRODUCCION</b>      |                    |                                               |
| Declaración Jurada de Impuestos   | Sub-Atributo       | Se debe consignar información de los plazos   |
|                                   | Específico         | para la presentación de declaraciones de      |
|                                   |                    | impuestos. Además de deberá permitir          |
|                                   |                    | descargar los formularios a presentar. El     |
|                                   |                    | objetivo final será efectuar la declaración   |
|                                   |                    | jurada de impuestos totalmente en línea.      |
| Pago impuestos y tarifas en línea | Sub-Atributo       | Este atributo es de suma importancia ya que   |
|                                   | Específico         | es un servicio indispensable para el          |
|                                   |                    | ciudadano o empresa. Requiere                 |
|                                   |                    | complementarse con técnicas de pago           |
|                                   |                    | electrónico.                                  |
| Denuncias de evasión Tributaria   | Sub-Atributo       | Este atributo permite registrar las denuncias |
|                                   | Específico         | realizadas a través de correo electrónico     |
| Consultar Informe de Deuda        | Sub-Atributo       | Se deberá permitir realizar consulta e        |
| Tributaria                        | Específico         | impresión del detalle de la deuda de un       |
|                                   |                    | contribuyente                                 |

TABLA 2. SERVICIOS A BRINDAR AL CIUDADANO QUE SE UTILIZARÁN PARA LA APLICACIÓN DE METODO\_SCGE

#### **4.2 – Desarrollo de la etapa I**

Teniendo en cuenta lo consignado en la Tabla 1, a continuación se desarrollarán las actividades previstas para la etapa I.

#### **Etapa I: Seleccionar características de Componentes SCGE de la versión a liberar**

I.1.Actividad: Seleccionar característica CS

I.1.1-Seleccionar y priorizar funcionalidades específicas del dominio:

- Declaración Jurada de Impuestos
- Pago de impuestos y tarifas en línea
- Denuncias de evasión Tributaria
- Consultar Informe de Deuda Tributaria
- I.1.2-Seleccionar una herramienta Case y/o entorno IDE • El entorno de desarrollo integrado (IDE) seleccionado es Eclipse SDK 4.15 (64-bit)
- I.1.3-Seleccionar un lenguaje de programación en que se generará el código fuente del SCGE
	- El lenguaje de programación seleccionado es Java EE versión 8.0.
- I.1.4-Seleccionar una Arquitectura de Software a utilizar • La arquitectura seleccionada es una multicapa de 5 niveles.
- I.1.5-Seleccionar un Gestor de Base de Datos • El gestor de Base de Datos seleccionado es Oracle versión 19c
- I.2-Seleccionar característica Hardware CH
	- I.2.1-Seleccionar una Unidad Central de Procesamiento
	- CPU seleccionada Intel® Core™ i7 de 10ma Generación
	- I.2.2-Seleccionar un Tipo y capacidad de memoria RAM • Memoria RAM 16GB, 2666MHz
	- I.2.3-Seleccionar un tipo y una capacidad de almacenamiento magnético
		- Disco Rígido interno, 1TB, Sata III.
	- I.2.4-Seleccionar un tipo de interfaz • Pantalla táctil LED 18.5 ",TFT, 1366 px x 768 px
- I.3-Seleccionar característica Conectividad CC
	- I.3.1- Seleccionar un tipo de enlace físico • Inalámbrico
	- I.3.2-Seleccionar un tipo de Red
		- Red de área local (LAN).
	- I.3.3-Seleccionar una velocidad de conexión • 8 Mbs
	- I.3.4-Seleccionar un protocolo de comunicación
		- Protocolo TCP/IP

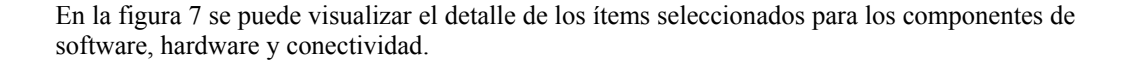

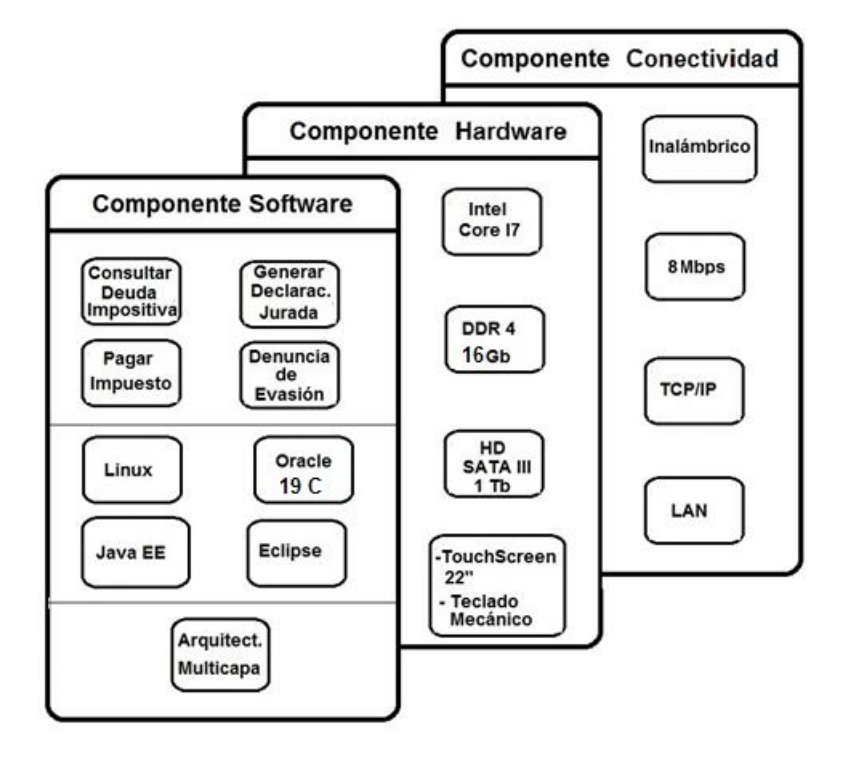

**Figura 7.** Valores seleccionados para los componentes de software, hardware y conectividad e la etapa I

### **5 Conclusiones**

El proceso de validación utilizado, permitió demostrar que la metodología metodo\_SCR resulta de fácil aplicación y sumamente intuitiva para su aplicación en un caso de estudio.

Por otra arte se pudo visualizar que las actividades previstas en la etapa I, requieren de un conocimiento relativamente simple al momento de especificar los aspectos relacionados tanto al software como al hardware y la conectividad.

A pesar que el caso de estudio elegido es de complejidad media, se puede concluir que la metodología para la Fase I, se podrá utilizar sin ninguna dificultad en casos de complejidad alta, tanto en aspectos relacionados a la funcionalidad específica del dominio, como así también en los aspectos relacionados a la estimación de los recursos computacionales. En este sentido y como trabajo futuro, se verificarán herramientas que permitan realizar una adecuada estimación de los recursos computacionales requeridos por la aplicación a desarrollar. Por lo expuesto precedentemente, se puede concluir que se cumplió con el objetivo propuesto en el presente trabajo.

Finalmente se espera que la metodología a desarrollar, permita a los distintos organismos públicos contar con una herramienta que sirva de base para desarrollar sus aplicaciones de

gobierno electrónico, otros potenciales beneficiarios de esta herramienta son el sector privado y el ámbito académico que se encuentra desarrollando actividades en la temática.

El producto final que se obtendrá es un conjunto de especificaciones referidas a los servicios que se deben implementar, los procesos, el equipamiento y la conectividad necesaria para una unidad de organización gubernamental.

## **6 Referencias**

- 1. Diseño, desarrollo e implementación de los modelos y estrategias de Gobierno Electrónico para una gestión abierta, cercana, eficiente y eficaz de la Administración Pública. Secretaría Nacional de la Administración Pública, Gobierno de Ecuador. Disponible en http://www.administracionpublica.gob.ec/wp-Pública, Gobierno de Ecuador. Disponible en [http://www.administracionpublica.gob.ec/wp](http://www.administracionpublica.gob.ec/wp-content/uploads/downloads/2016/04/Gobierno-Electronico-23-12-2015.pdf)[content/uploads/downloads/2016/04/Gobierno-Electronico-23-12-2015.pdf](http://www.administracionpublica.gob.ec/wp-content/uploads/downloads/2016/04/Gobierno-Electronico-23-12-2015.pdf) (2015)
- 2. Gobierno de Chile: Guía metodológica, Sistema de Gobierno Electrónico Programa de Mejoramiento de la Gestión, Metas de Eficiencia Institucional. Disponible en [http://www.dipres.gob.cl/594/articles-](http://www.dipres.gob.cl/594/articles-51683_egov_guia.pdf)[51683\\_egov\\_guia.pdf](http://www.dipres.gob.cl/594/articles-51683_egov_guia.pdf) (2009)
- 3. Booch, G., Rumbaugh, J., Jacobson, I.: El Lenguaje Unificado de Modelado. Addison Wesley (2004).
- 4. Erl, T.: SOA Principles of Service Design. Prentice Hall (2008)
- 5. Pacific Council of Internacional Policy: Roadmap for e-government in the developing world. Disponible en <http://unpan1.un.org/intradoc/groups/public/documents/apcity/unpan005030.pdf> (2002)
- 6. Saxena, K.: Towards excellence in e-governance. The International Journal of Public Sector Management 18, N° 6/7. Disponible en http://unpan1.un.org/intradoc/groups/public/documents/apcity/unpan045361.pdf, (2005)
- 7. Affisco, J., Soliman, K.: E\_government: a strategic operations management framework for service delivery. Business Process Management Journal. Vol.12 Issue:1. https://doi.org/10.1108/14637150610643724 (2006) 13-  $21$
- 8. Beynon-Davies, P.: Models for e\_government, Transforming Government: People, Process and Policy. Vol. 1 Iss: 1,. Disponible e[n http://www.emeraldinsight.com/doi/abs/10.1108/17506160710733670](http://www.emeraldinsight.com/doi/abs/10.1108/17506160710733670) (2007) 7 – 28
- 9. Hsin-Pin, F., Tien-Hsiang, C. , Pei, C. , Chyou-Huey., C.: A collaborative model for service provision by multiple public ‐ sector agencies. Internet Research, Vol. 16 Iss: 4. Disponible en <http://www.emeraldinsight.com/doi/abs/10.1108/10662240610690007> ( 2006) 365 – 379
- 10. Hreño, J.. Bednár, P., Furdik, K., Sabol, T.: Integration of Government Services using Semantic Technologies. Journal of theoretical and applied electronic commerce research, Res. vol.6 no.1. Disponible en [http://www.scielo.cl/scielo.php?script=sci\\_arttext&pid=S0718-18762011000100010](http://www.scielo.cl/scielo.php?script=sci_arttext&pid=S0718-18762011000100010) (2011)
- 11. Chhabra, S., Kumar, M. : Integrating E-Business Models for Government Solutions: Citizen-Centric Service Oriented Methodologies and Processes., Advisory Board (2009)
- 12. Ebrahim, Z., Irani, Z.: E-government Adoption: Architecture and barriers. Business Process Management Journal 11, N°5. Disponible en [http://www.socialserviceworkforce.org/resources/e-government-adoption-architecture](http://www.socialserviceworkforce.org/resources/e-government-adoption-architecture-and-barriers)[and-barriers](http://www.socialserviceworkforce.org/resources/e-government-adoption-architecture-and-barriers) (2005) 589-611
- 13. Janssen, M. , Cresswell, M.: An enterprise application integration methodology for e-government. Journal of Enterprise Information Management, Vol. 18 Iss: 5. DOI:<http://dx.doi.org/10.1108/17410390510623990> (2005)  $531 - 547$
- 14. Dzhusupova, Z. , Shareef, M. , Ojo, A., Janowski, T.: Methodology for e-government readiness assessmentmodels, instruments, implementation, - Proceedings of the International Conference on Society and Information Technologies (2010) 6-9
- 15. Mellor, S., Scott, K., Uhl, A., Weise, D.: MDA Distilled, Principles of Model Driven Architecture, Addison-Wesley. Professional (2004)
- 16. Castro, M.: Análisis de las propiedades y atributos propios de sitios de gobierno electrónico. Tesis de Maestría en Ingeniería de Software, Universidad Nacional de San Luis (2009)
- 17. Castro, M., Sánchez Rivero, D. , Farfán, J., Castro, D., Cándido, A., Vargas, A., Reinoso, E., Aparicio, M., Aragón, F. Cazón, L.: Diseño y Desarrollo de una herramienta para automatizar el proceso de Gobierno Electrónico. XIII Workshop de Investigadores en Ciencias de la Computación (WICC), Rosario, Argentina ( 2011).